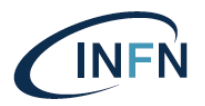

# **ISTITUTO NAZIONALE DI FISICA NUCLEARE**

**Laboratori Nazionali del Gran Sasso**

**INFN – 23 – 31 - LNGS 13-11-2023**

# **Piattaforma 3DExperience: procedura operativa per la gestione del ciclo di vita di un prodotto e della documentazione di progetto**

Daniele Cortis<sup>1</sup>, Alessandro Lalli<sup>1</sup>

*1) INFN, Laboratori Nazionali del Gran Sasso, via G. Acitelli 22, 67100, L'Aquila, Italia*

#### **Abstract**

Il presente documento descrive la procedura operativa per la gestione del ciclo di vita di un prodotto e della documentazione di progetto, implementato dal "Reparto di Progettazione" del Servizio di Meccanica dei Laboratori Nazionali del Gran Sasso (LNGS) dell'INFN (Istituto Nazionale di Fisica Nucleare), attraverso la piattaforma di Project Life-Cycle Management della Dassault System "3DExperience" [1]. Il documento descrive altresì l'integrazione della piattaforma con gli altri sistemi informativi messi a disposizione dall'INFN ai suoi dipendenti ed associati.

> *Pubblicato dai Laboratori Nazionali di Frascati*

# **Indice**

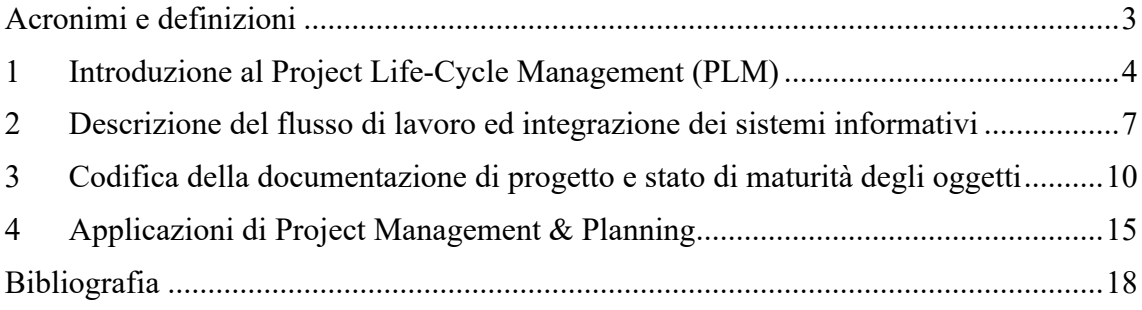

## **Acronimi e definizioni**

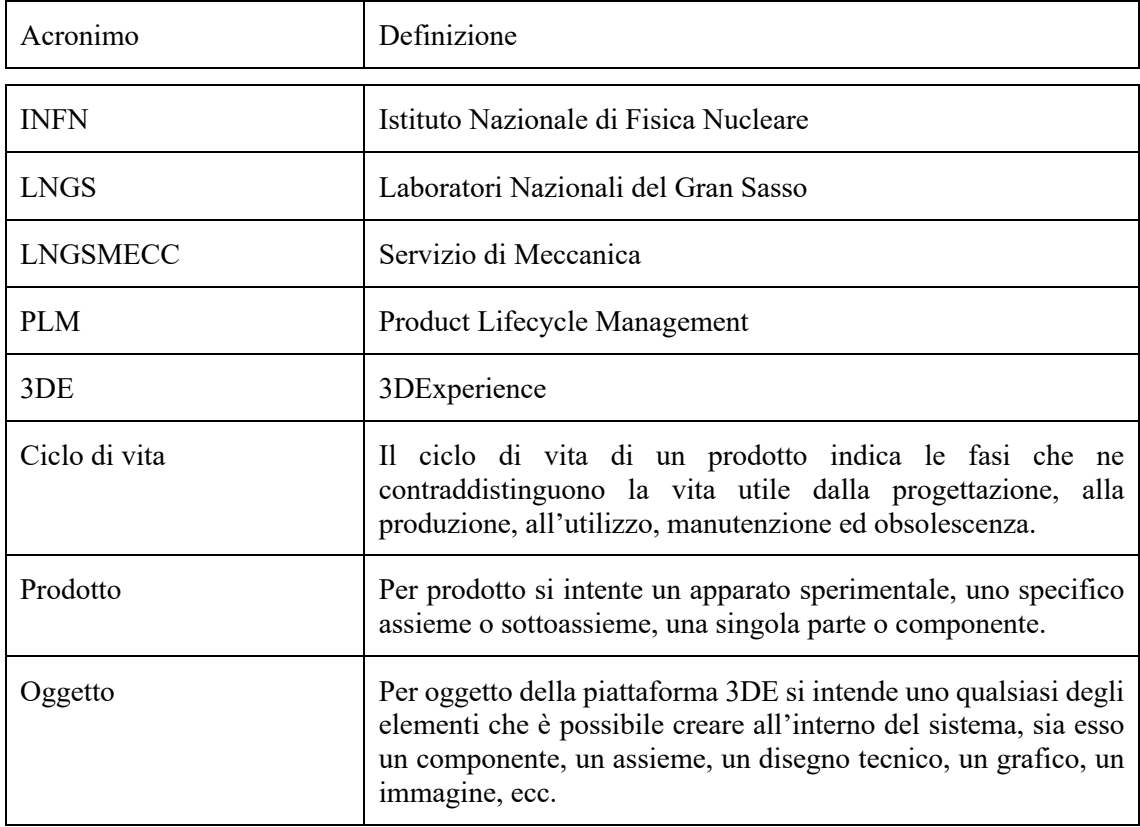

### **1 Introduzione al Project Life-Cycle Management (PLM)**

Il processo di sviluppo di un prodotto rappresenta l'insieme attività che vengono svolte al fine di tradurre un idea in un oggetto od un bene che possa essere utilizzato o commercializzato. Pertanto, con il termine **ciclo di vita di un prodotto** si indicano tutte le fasi che ne contraddistinguono la vita utile, dalla sua ideazione, progettazione e produzione, passando per il suo utilizzo, manutenzione ed obsolescenza.

La nascita dell'**ingegneria simultanea** (*concurrent engineering*), in cui le fasi dello sviluppo di un prodotto si svolgono parallelamente (Figura 1) rispetto all'ciclo sequenziale (Figura 2), ha portato alla nascita di specifici programmi e sistemi informativi dedicati alla condivisione delle informazioni tra le varie realtà aziendali e gruppi di lavoro.

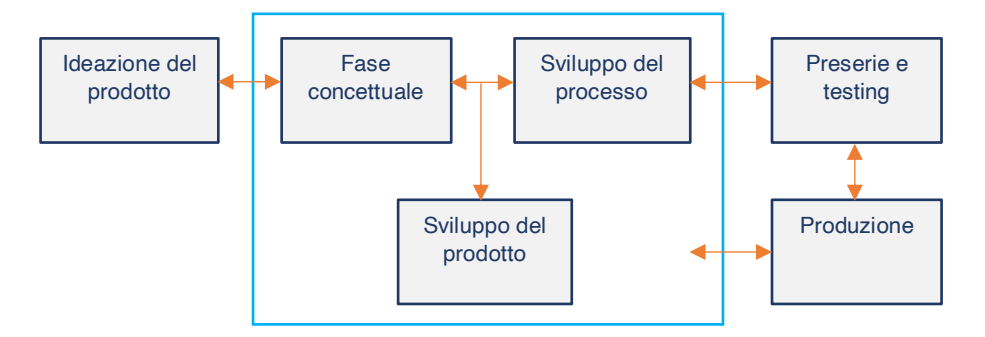

Figura 1: Ciclo di sviluppo di un prodotto con l'ingegneria simultanea.

Il risultato di tale approccio è stata la drastica riduzione dei costi di sviluppo, legato essenzialmente agli oneri delle modifiche progettuali che, nel caso di approccio sequenziale, aumentano esponenzialmente con il grado di maturità del prodotto, rispetto all'ingegneria simultanea in cui l'impatto delle modifiche riesce ad essere gestito efficientemente e ridotto con largo anticipo.

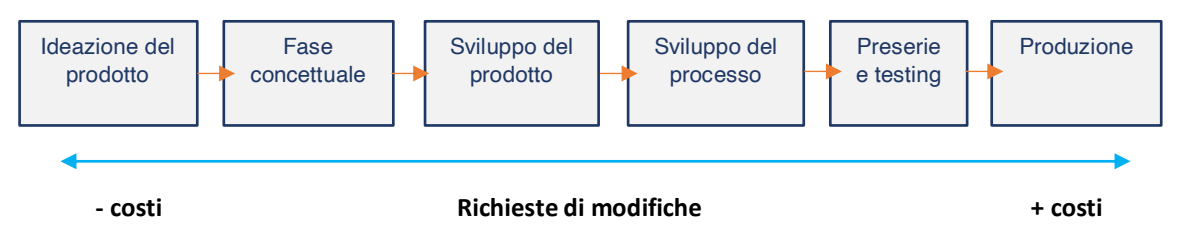

Figura 2: Ciclo sequenziale di sviluppo di un prodotto: aumento dei costi delle modifiche con l'aumentare del grado di maturità.

La nascita e lo sviluppo degli **strumenti CAx** (*Computer Aided …*) di ingegneria assistita al calcolatore ha inoltre permesso una più completa gestione di un prodotto, sia dal punto di vista del disegno tecnico (*CAD – Computer Aided Design*) che delle simulazioni multifisiche (*CAE – Computer Aided Engineering*), passando per la pianificazione e programmazione della produzione (*CAM – Computer Aided Manufacturing*) alla prototipazione virtuale (*Digital Mock-up / Digital Twin*), fino ad arrivare alla gestione delle tolleranze (*CAT – Computer Aided Tolerancing*) ed all'analisi della qualità (*CAI – Computer Aided Inspecting*). Ogni strumento CAx applica quindi le tecnologie informatiche ad una specifica fase del ciclo di sviluppo, al fine di ottimizzare la produzione, riducendo i tempi ed i costi, ed aumentando contestualmente la qualità.

Tali strumenti generano un enorme quantità di dati che è necessario gestire, analizzare, correlare, archiviare e condividere, ad esempio, con le informazioni che possono provenire da differenti reparti aziendali o gruppi di lavoro attraverso i **sistemi ERP** (*Enterprise Resource Planning*), che a loro volta devono integrarsi con quelli prodotti dagli strumenti CAx. I sistemi ERP sono solitamente programmi gestionali che integrano e raccolgono i dati da tutti i processi rilevanti di un azienda o entità (reparto acquisti, vendite, magazzino, finanza, contabilità, ecc.) e li rendono disponibili sotto forma aggregata al Management per le scelte di gestione.

In ambito progettuale, l'integrazione degli strumenti CAx e dei sistemi software ERP ha portato alla nascita degli **applicativi PDM** (*Product Data Management*), dedicati alla gestione dei dati tecnici di un prodotto (Figura 3).

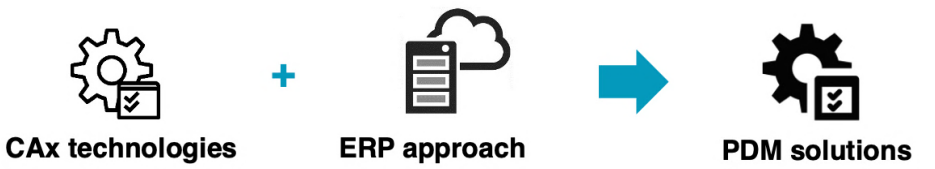

Figura 3: Integrazione tra tecnologie CAx e sistemi ERP: nascita dei sistemi PDM.

Un sistema PDM solitamente è in grado di supportare tutte le fasi della gestione dei dati tecnici, dai disegni tecnici esecutivi alla relativa reportistica e documentazione ausiliaria. Usualmente un sistema PDM è sempre integrato ad un sistema CAD e consente l'ottimizzazione delle attività di progettazione come, ad esempio, la creazione univoca dei codici di anagrafica e di gestione automatica delle distinte. Consente inoltre di ottimizzare e migliorare l'archiviazione e la rintracciabilità dei dati e di conseguenza delle informazioni tecniche legate ad un prodotto [2]. Come un sistema ERP, un applicativo PDM funziona attraverso un database relazionale strutturato, in cui i metadati degli oggetti sono collegati ai file archiviati all'interno di uno spazio fisico di memoria. In generale, un sistema PDM permette quindi:

- di aggregare tutti i documenti relativi ad un progetto indipendentemente dal loro formato e dal programma con il quale sono stati creati;
- di codificare un documento con un codice di identificazione univoca;
- di avere un rapido accesso al documento tramite il relativo codice;
- di effettuare ricerche tramite i metadati;
- di storicizzare i documenti in modo da poter tener traccia delle modifiche;
- di visualizzare la documentazione archiviata.

Quando si è interessati alla gestione completa del ciclo di vita del prodotto, non solo dal punto di vista dei dati tecnici, entra in gioco il **sistema PLM** (*Product Life-Cycle Management*). Le moderne esigenze hanno infatti portato alla nascita di applicativi dedicati che integrano una vasta quantità di funzioni, dai sistemi CAx alla gestione dei dati di prodotto PDM, passando per la gestione amministrativa mediante sistemi ERP, la visualizzazione, la programmazione (*Process & Project Management*), la gestione della documentazione, la produzione, la logistica e la gestione qualità, i rapporti con i fornitori (*Supply Chain Management*), il marketing ed i rapporti con i clienti (*Customer Relationship Management*). In questo caso la gestione dei dati e delle informazioni derivanti può essere estesa oltre i confini fisici della stessa azienda e può includere i fornitori ed i collaboratori esterni, fino agli stessi clienti [2].

Un PLM supporta quindi la gestione dei dati provenienti da tutte le realtà coinvolte nella gestione del prodotto. I dati o le informazioni associate, possono essere condivise tra i dipartimenti ed il flusso di lavoro può essere altamente automatizzato. Il PLM serve per gestire l'intero ciclo di vita di un prodotto, dall'ideazione fino all'obsolescenza, passando per la sua progettazione, produzione e manutenzione, integrando in tale processo le figure coinvolte. Il PLM può quindi essere visto come uno strumento di gestione di dati e dei processi, oltre che come uno strumento di collaborazione. Allo stesso modo anche i sistemi PLM funzionano mediante database relazionali strutturali, spesso decentralizzati, dove i dati e le informazioni risiedono su server remoti (*cloud systems*). Si tratta quindi spesso di sistemi *web-based* attraverso i quali gli utenti possono accedere da remoto alle differenti applicazioni disponibili. Il PLM può quindi essere inteso come una metodologia operativa di lavoro. Ogni sistema può essere infatti personalizzato e adattato alle differenti esigenze, sia su piccola che su larga scala [3].

Nel seguito verrà descritto il processo di implementazione della piattaforma PLM della *Dassault System* "**3DExperience**" e la sua integrazione con i sistemi ERP dell'INFN.

#### **2 Descrizione del flusso di lavoro ed integrazione dei sistemi informativi**

Il Servizio di Meccanica dei LNGS si compone di due reparti, rispettivamente del "Reparto di Progettazione" e del "Reparto di Officina". Il primo soprassiede a tutte le attività di progettazione, interne ed esterne, e gestisce il Laboratorio di Additive Manufacturing; il secondo gestisce l'Officina Meccanica e si occupa della produzione di componentistica mediante tecnologie sottrattive manuali o automatiche attraverso il Controllo Numerico Computerizzato (CNC).

L'implementazione della piattaforma **3DExperience** (3DE) all'interno del flusso di lavoro del Reparto di Progettazione ha quindi tenuto conto della suddetta articolazione, la quale consente al Servizio si svolgere sia attività di pura progettazione o produzione (sottrattiva / additiva), che attività di progettazione e produzione diretta di prototipi e/o piccole serie direttamente in loco. Il flusso di lavoro (Figura 4) è stato quindi definito nel caso in cui si effettuino attività di sola (i) progettazione o (ii) progettazione & produzione integrata e contempla al suo interno tutti i sistemi gestionali ERP ausiliari utilizzati (*Ticket System*, *Cloud Storage*).

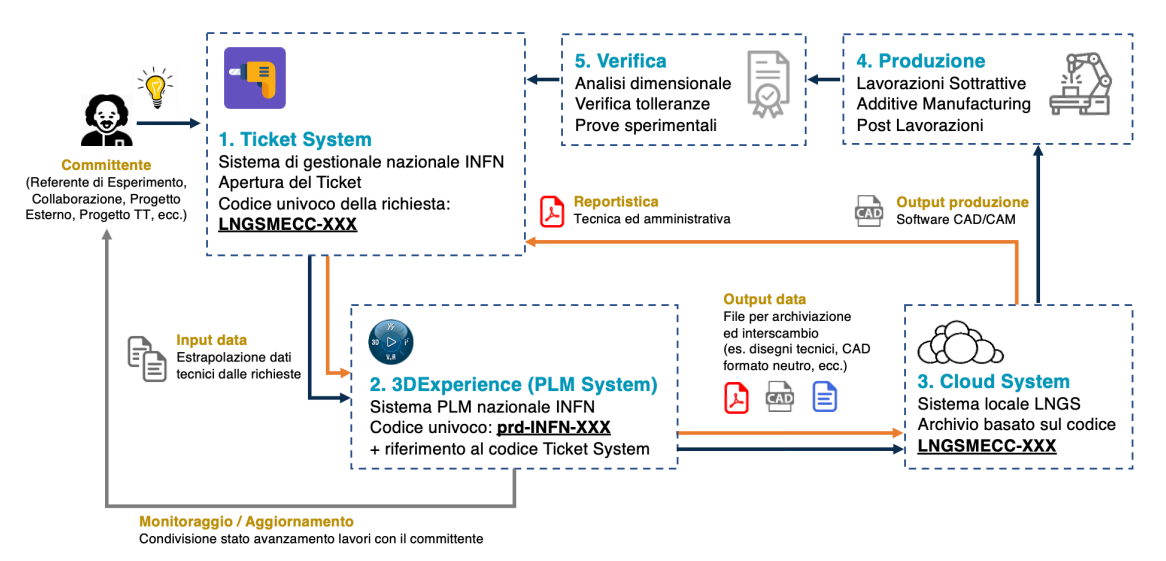

Figura 4: Flusso di lavoro del Reparto di Progettazione.

(i) *Progettazione*: nel caso di sola progettazione (Figura 4, **percorso arancione**), il flusso operativo inizia con l'apertura di una richiesta (*Ticket*) mediante l'applicativo web **Jira**, all'interno del quale il committente (referente di un Esperimento / Collaborazione / Progetto Esterno, Progetto TT, Sezione, Laboratorio, ecc.) indica le richieste progettuali e le esigenze tecniche da soddisfare. Tale sistema gestionale permette di allegare la documentazione tecnica preliminare e di effettuare una prima calendarizzazione delle attività. Il sistema assegna automaticamente un codice alfanumerico progressivo per ogni *Ticket* aperto attraverso il seguente formato **LNGSMECC-XXX**.

Successivamente le richieste progettuali vengono tramutate in un progetto tecnico esecutivo attraverso la piattaforma 3DE. All'interno della piattaforma è possibile associare ad ogni progetto degli oggetti differenti (modelli di assiemi o componenti, disegni tecnici esecutivi, grafici, ecc.), ad ognuno dei quali la piattaforma associa un codice alfanumerico univoco di riferimento nel formato **PRD-INFN-XXX**. Per far dialogare il *Ticket System* e la piattaforma 3DE, è stato scelto di riportare nel campo descrizione degli oggetti principali di un progetto (es. assieme principale, disegno tecnico esecutivo) il codice generato dal *Ticket System*, in modo tale da far parlare i due sistemi attraverso i metadati (es. ricerche combinate). Un esempio dell'associazione dei codici verrà fornito nel seguito.

Una volta terminata la fase progettuale, le informazioni di progetto (modelli geometrici tridimensionali, elaborati di calcolo, disegni tecnici, ecc.) vengono esportati dalla piattaforma 3DE in formato neutro di interscambio (file formato .pdf, .stp, .stl, ecc.) ed archiviati all'interno del *Cloud Storage* dei LNGS basato sulla piattaforma **ownCloud**. In questo modo è possibile avere un back-up dei dati e condividere le informazioni di progetto con altri utenti esterni e/o altri applicativi di progettazione. Le cartelle di archiviazione di tali file di interscambio sono nominate utilizzando lo stesso codice alfanumerico creato dal *Ticket System*.

Contestualmente la documentazione finale di progetto viene allegata al *Ticket* sulla piattaforma **Jira** e condivisa con il committente. Il *Ticket* a questo punto può essere chiuso ed archiviato.

(ii) *Progettazione & Produzione*: nel caso sia richiesta anche la produzione in loco dei componenti progettati (Figura 4, **percorso blu**), si procede come al punto precedente e dopo l'archiviazione dei dati nel *Cloud Storage*, i dati di progetto vengono condivisi con il Reparto di Officina, nel caso di lavorazioni sottrattive, o con il Laboratorio di Additive Manufacturing, nel caso di lavorazioni additive. In queto caso i dati vengono condivisi ed elaborati a secondo del metodo di produzione da applicativi CAD/CAM ed anch'essi sono archiviati nel *Cloud Storage*.

Ultimata la produzione viene effettuato il controllo di qualità dei componenti prodotti (analisi dimensionale, delle tolleranze di progetto, proprietà meccaniche) mediante scanner tridimensionali e/o misuratori automatici di profili e macchine prova. Al termine delle verifiche il *Ticket* viene chiuso ed archiviato come in precedenza.

Infine, la piattaforma 3DE consente la condivisione delle informazioni con il committente attraverso opportuni applicativi web (visualizzazione dei modelli 3D, stato avanzamento lavori, ecc.) senza la necessità di installazione da parte degli utenti di programmi esterni (Figura 5).

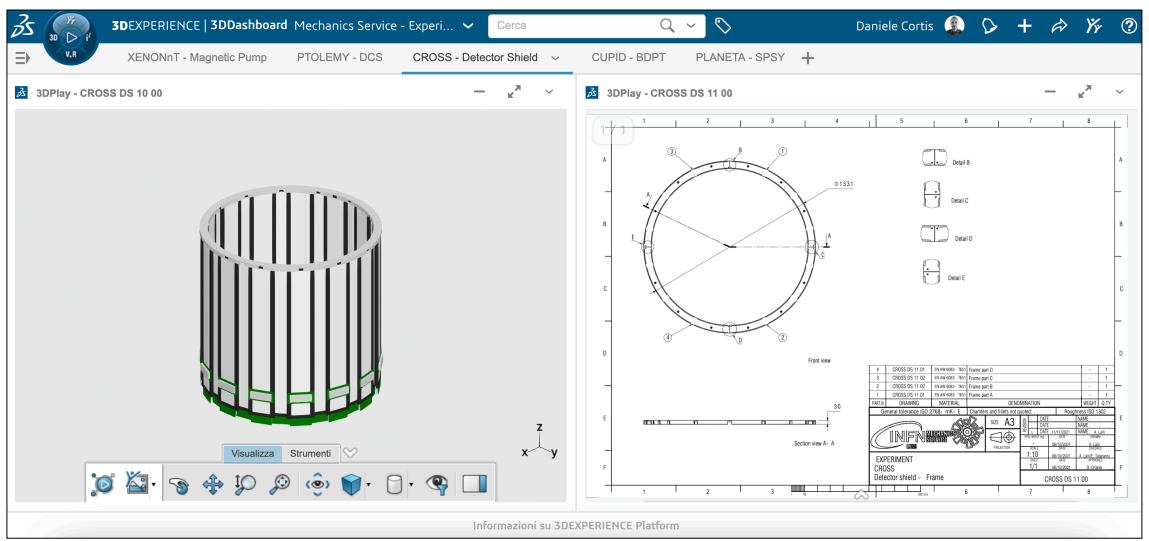

Figura 5: Visualizzatore web per la condivisione dei contenuti con il committente.

#### **3 Codifica della documentazione di progetto e stato di maturità degli oggetti**

La documentazione di progetto prodotta all'interno della piattaforma 3DE, archiviata nel *Cloud Storage* e condivisa con il committente attraverso il *Ticket System*, segue un'apposita codifica secondo il formato riportato in Figura 6.

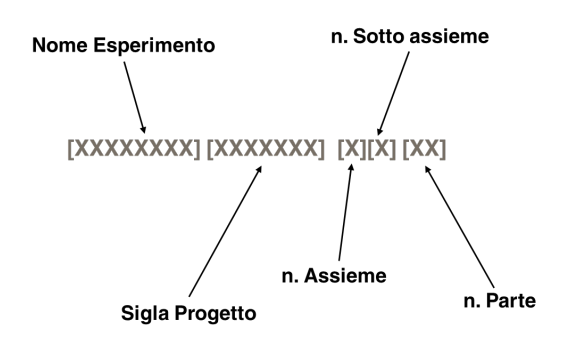

Figura 6: Codifica della documentazione di progetto.

Per "**Nome Esperimento**" si intente il nome del committente (referente di Esperimento, Collaborazione, Progetto Esterno, Progetto TT, Sezione, Laboratorio, ecc.) che richiede la prestazione; mentre per "**Sigla Progetto**" si intente invece l'acronimo del nome del progetto che viene definito per la singola attività.

Il **n. Assieme** invece è un codice numerico che identifica gli assiemi principali del prodotto, mentre n**. Sotto assieme** è un secondo codice che identifica i sotto assiemi di ogni assieme principale. Infine, **n. Parte** indica il codice numerico identificativo dei singoli componenti. Tale codifica consente inoltre, ove necessario, di espandere ed incrementare il numero di sotto assiemi necessari e di effettuare la ricerca immediata dei contenuti all'interno di tutti i sistemi.

In Figura 7 si riporta un esempio della suddetta codifica relativo al progetto "Gas System – GS" dell'esperimento XENON. Il codice XENON GS 10 00 indica l'assieme principale, al di sotto del quale è presente, ad esempio, il sotto assieme n.2 denominato XENON GS 12 00. Con il codice XENON GS 15 09 si indica invece il componente n.9 facente parte del sotto assieme n.5.

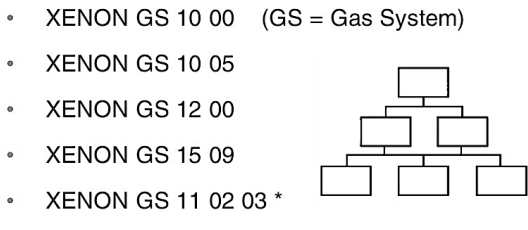

\* nel caso fosse necessario incrementare i sottoassiemi

Figura 7: Esempio della codifica della documentazione di progetto.

Come detto, tale codifica viene utilizzata per nominare tutti gli oggetti all'interno della piattaforma 3DE, le cartelle di salvataggio nel *Cloud Storage* e i file di interscambio condivisi, ad esempio, nel *Ticket System*.

Facendo riferimento alla piattaforma 3DE, in cui l'organizzazione degli oggetti avviene attraverso delle cartelle virtuali di raccolta denominati "*bookmark*", all'interno dei quali possono essere inseriti più oggetti diversi, si è scelto di seguire la logica funzionale degli Esperimenti e/o Progetti (Figura 8).

| 丞<br>$\begin{array}{c}\n\bullet \\ \bullet \\ \bullet\n\end{array}$ | 3DEXPERIENCE   3DDashboard LNGS - Experiments & Proj ↓<br>Cerca | $\mathcal{O}$<br>$Q \vee$                | Daniele Cortis $\bigcirc$ $\circ$ + $\circ$ $\gamma$ $\circ$ |                           |                   |
|---------------------------------------------------------------------|-----------------------------------------------------------------|------------------------------------------|--------------------------------------------------------------|---------------------------|-------------------|
| V, R<br>$\Rightarrow$<br>Bookmark Editor ~                          | 3D Play<br>Collaborative Lifecyle +<br>Product Explorer         |                                          |                                                              |                           |                   |
| <b>3</b> ENOVIA - Bookmark Editor - LNGS - LNGS - Experiments       |                                                                 |                                          |                                                              | $\kappa_{_{\rm M}}$<br>△  | $\checkmark$      |
| <b>LNGS - Experiments</b><br>∢                                      |                                                                 |                                          |                                                              |                           | $\bullet$         |
| $M$ 21 $1 \times$ Titolo                                            |                                                                 | Revisione<br>Descrizione<br>Prenotazione | Data di modifica                                             | Data di creazione Menu    |                   |
| $\triangleright$ $\rightarrow$ Preferiti                            | Ш<br>COSINUS                                                    | $\mathbf{r}_0$                           | 26 mag 2022, 16:27                                           | 9 ott 2021, 12:55         | $\checkmark$      |
| Segnalibri                                                          | <b>CRESST</b>                                                   | a,                                       | 27 ott 2022, 14:16                                           | 13 set 2022, 12:18 $\vee$ |                   |
| Cartiglio                                                           | $\ $ CUPID                                                      | af.                                      | 20 ott 2023, 11:31                                           | 29 nov 2021, 11:4 $\sim$  |                   |
| LNGS - Collaboration                                                | <b>DAMA</b>                                                     | af,                                      | 23 ago 2023, 14:18                                           | 23 ago 2023, 14:1         | $\checkmark$      |
| Ш<br><b>LNGS - Experiments</b><br>$\mathbb{P}$                      | <b>DARKSIDE</b>                                                 | <b>Bookmark</b>                          | 20 ott 2023, 12:37                                           | 2 nov 2021, 10:46 $\sim$  |                   |
| ш<br>LNGS - Lab<br>b.                                               | <b>LEGEND</b>                                                   | $\rm d$                                  | 14 set 2023, 15:57                                           | 14 set 2023, 15:54        | $\checkmark$      |
| <b>LNGSMECC - Projects</b>                                          | <b>LUNA-MV</b>                                                  | $\mathbf{r}^{\mathrm{D}}$                | 11 set 2023, 16:50                                           | 7 feb 2022, 10:43         | $\checkmark$      |
|                                                                     | <b>PLANETA</b>                                                  | af                                       | 23 mar 2022, 14:48                                           | 14 feb 2022, 11:01        | $\checkmark$      |
|                                                                     | <b>FTOLEMY</b>                                                  | $_{\rm{nl}}$                             | 1 nov 2023, 18:40                                            | 2 ago 2021, 09:35         | $\checkmark$      |
|                                                                     | <b>SABRE</b>                                                    | aß                                       | 6 apr 2022, 17:54                                            | 6 apr 2022, 17:45         | $\checkmark$<br>Ø |
|                                                                     | and a<br>△                                                      | $\sim$                                   |                                                              |                           |                   |
|                                                                     | Informazioni su 3DEXPERIENCE Platform                           |                                          |                                                              |                           |                   |

Figura 8: Applicazione della codifica della documentazione ai bookmark della piattaforma 3DE.

A sua volta all'interno di ogni Esperimento e/o Progetto vengono inseriti dei sottobookmark riferiti alla singola attività di progettazione (Figura 9 e 10). In questi sottobookmark e negli oggetti principali (modelli di assieme, disegni tecnici esecutivi) nel campo descrizione viene riportato il codice alfanumerico generato dal *Ticket System*.

| ゐ<br>ж.<br>(D)<br>30                           | 3DEXPERIENCE   3DDashboard LNGS - Experiments & Proj ↓<br>Cerca | Q<br>$\checkmark$                     | $\mathcal{O}$ |              | Daniele Cortis $\bigcirc$ $\circ$ + $\phi$ $\gamma$ $\circ$ |                    |                          |
|------------------------------------------------|-----------------------------------------------------------------|---------------------------------------|---------------|--------------|-------------------------------------------------------------|--------------------|--------------------------|
| V, R<br>∍<br>Bookmark Editor ~                 | 3D Play<br>Product Explorer<br>Collaborative Lifecyle           | $+$                                   |               |              |                                                             |                    |                          |
| 丞<br>ENOVIA - Bookmark Editor - LNGS - PTOLEMY |                                                                 |                                       |               |              |                                                             | △                  | $\checkmark$             |
| LNGS - Experiments > PTOLEMY                   |                                                                 |                                       |               |              |                                                             |                    | 0                        |
| 画 91 江× Titolo                                 |                                                                 | Prenotazione                          | Revisione     | Descrizione  | Data di modifica                                            | Data di creazione  | Menu                     |
| PLANETA                                        | Climatic Chamber                                                | $\mathcal{A}$                         |               | LNGSMECC-635 | 16 ago 2023, 16:27                                          | 3 feb 2022, 13:55  | $\checkmark$             |
| PTOLEMY<br>◢                                   | Ш<br>Crystal Holder                                             | ď                                     |               | LNGSMECC-628 | 11 mar 2022, 14:58                                          | 10 mar 2022, 14:26 | $\checkmark$             |
| Climatic Chamber                               | Ш<br>Dry Cryogenic System                                       | $_{\rm{rf}}$                          |               | LNGSMECC-463 | 2 dic 2022, 12:00                                           | 3 ago 2021, 16:33  | $\checkmark$             |
| Crystal Holder                                 | Dry Cryogenic System - Alternativa Progettuale                  | $\mathcal{A}$                         |               | LNGSMECC-815 | 10 ago 2023, 16:52                                          | 10 ago 2023, 16:49 | $\checkmark$             |
| <b>EVALuation Board Case</b>                   | <b>EVALuation Board Case</b>                                    | <b>Codice</b>                         |               |              | 11 mar 2022, 15:10                                          | 2 ago 2021, 09:36  | $\checkmark$             |
| Field Mill<br>Þ.                               | $\ $ Field Mill                                                 | <b>Ticket System</b>                  |               | LNGSMECC-563 | 16 ago 2023, 16:32                                          | 2 dic 2021, 16:08  | $\checkmark$             |
| Filter Vacuum Chamber<br>$\blacktriangledown$  | Filter Vacuum Chamber                                           | af.                                   |               |              | 10 nov 2023, 11:23                                          | 29 giu 2022, 11:17 | $\checkmark$             |
| Thermal shield<br>$\blacktriangledown$         | High Voltage Switch                                             | ď                                     |               | LNGSMECC-717 | 27 nov 2022, 21:32                                          | 20 lug 2022, 14:39 | $\checkmark$             |
| High Voltage Switch                            | Low Voltage Case                                                | $\mathbf{r}^{\mathrm{D}}$             |               | LNGSMECC-660 | 16 ago 2023, 13:38                                          | 13 apr 2022, 15:25 | $\checkmark$             |
| Low Voltage Case<br>$\mathbb{R}$               | Quartz Copper Electrode                                         | $\mathbb{R}$                          |               | LNGSMECC-749 | 20 ott 2022, 11:17                                          | 17 ott 2022, 11:54 | $\check{~}$<br>$\bullet$ |
| Quartz Copper Electrode<br>Þ                   |                                                                 | ∞                                     |               |              |                                                             |                    |                          |
|                                                |                                                                 | Informazioni su 3DEXPERIENCE Platform |               |              | Download                                                    |                    |                          |

Figura 9: Associazione dei codice alfanumerico del Ticket System ai bookmark.

| 云<br>Ж,<br>$3D$ $D$ $i'$                                         | 3DEXPERIENCE   3DDashboard LNGS - Experiments & Proj ↓<br>Cerca | $Q \vee$               | $\mathcal{O}$  |                      | Daniele Cortis ( $\Diamond$ + $\land$ ) $\%$ ( $\Diamond$ |   |                           |              |
|------------------------------------------------------------------|-----------------------------------------------------------------|------------------------|----------------|----------------------|-----------------------------------------------------------|---|---------------------------|--------------|
| V, R<br>$\equiv$<br>Bookmark Editor ~                            | 3D Play<br>Product Explorer<br>Collaborative Lifecyle +         |                        |                |                      |                                                           |   |                           |              |
| <b>3</b> ENOVIA - Bookmark Editor - LNGS - Filter Vacuum Chamber |                                                                 |                        |                |                      |                                                           | △ | $\mathbf{v}^{\mathbf{R}}$ | $\check{~}$  |
| LNGS - Experiments > PTOLEMY > Filter Vacuum Chamber<br>4        |                                                                 |                        |                |                      |                                                           |   |                           |              |
| $M$ $21 \frac{1}{2} \times 7$ Titolo                             |                                                                 | Prenotazione Revisione |                | Descrizione          | Data di modifica                                          |   | Data di creazione         | Menu         |
| in 11h<br><b>EVALuation Board Case</b>                           | Thermal shield                                                  | ď                      |                | LNGSMECC-705         | 16 ago 2023, 13:57                                        |   | 29 giu 2022, 11:18        | $\checkmark$ |
| Field Mill<br>Þ.                                                 | <b>ET PTOLEMY FVCA 10 00</b>                                    | $_{\rm{eff}}$          | A.1            | LNGSMECC-705         | 10 nov 2023, 11:27                                        |   | 12 lug 2022, 12:17        | $\checkmark$ |
| $\mathbf{v}$<br>Filter Vacuum Chamber                            | PTOLEMY FVCA 10 00                                              | ď                      | A <sub>1</sub> | LNGSMECC-705         | 10 nov 2023, 11:27                                        |   | 29 giu 2022, 11:21        | $\checkmark$ |
| ш<br>Thermal shield<br>$\blacktriangledown$                      |                                                                 |                        |                | <b>Codice</b>        |                                                           |   |                           |              |
| High Voltage Switch<br>Þ.                                        |                                                                 |                        |                | <b>Ticket System</b> |                                                           |   |                           |              |
| Low Voltage Case<br>Þ.                                           |                                                                 |                        |                |                      |                                                           |   |                           |              |
| Quartz Copper Electrode<br>Þ.                                    |                                                                 |                        |                |                      |                                                           |   |                           |              |
| SABRE                                                            |                                                                 |                        |                |                      |                                                           |   |                           |              |
| <b>XENON</b>                                                     |                                                                 |                        |                |                      |                                                           |   |                           |              |
| LNGS - Lab<br>$\mathbb{P}$                                       |                                                                 |                        |                |                      |                                                           |   |                           |              |
| LNGSMECC - Projects<br>٠                                         |                                                                 |                        |                |                      |                                                           |   |                           | 0            |
|                                                                  | Informazioni su 3DEXPERIENCE Platform                           |                        |                |                      |                                                           |   |                           |              |

Figura 10: Associazione dei codice alfanumerico del Ticket System agli oggetti principali della piattaforma 3DE (assiemi e/o disegni tecnici esecutivi).

Per quanto riguarda invece il *Cloud Storage* ed il *Ticket System*, un esempio di applicazione della codifica è riportato in Figura 11 ed 12. In quest'ultimo sistema è stato inoltre predisposto un campo denominato PLM all'interno del quale è possibile inserire il codice alfanumerico che la piattaforma 3DE genera per i suoi oggetti. In tal modo l'interconnessione tra i due sistemi informativi è completa.

| $\equiv$ File                                                                                                    |                                                | ownCloud                                              | $Q_{\text{cortisda}}$ (Daniele Cortis) $\sim$ |
|----------------------------------------------------------------------------------------------------|------------------------------------------------|-------------------------------------------------------|-----------------------------------------------|
| Tutti i file                                                                                                    | Tutti i file<br>PTOLEMY<br>Mechanics<br>TICKET | $+$                                                   |                                               |
| Preferiti                                                                                                    | $\Box$ Nome $\triangle$                        | Dimensione                                            | Modificato                                    |
| <condivisi con="" te<="" th=""><th>EVAL-ADF5356 Evaluation Board CASE</th><th>&lt; orlandi (Donato Orlandi)<br/>4.4 MB<br/><math>\cdots</math></th><th>2 mesi fa</th></condivisi>          | EVAL-ADF5356 Evaluation Board CASE             | < orlandi (Donato Orlandi)<br>4.4 MB<br>$\cdots$      | 2 mesi fa                                     |
| <condivisi altri<="" con="" th=""><th>LNGSMECC-47<br/>। रा<br/>Tutti i file</th><th>LNGSMECC-602<br/>Mechanics<br/><b>TICKET</b><br/>PTOLEMY</th><th><math>\pmb{+}</math></th></condivisi> | LNGSMECC-47<br>। रा<br>Tutti i file            | LNGSMECC-602<br>Mechanics<br><b>TICKET</b><br>PTOLEMY | $\pmb{+}$                                     |
| ♂ Condivisi tramite collegamento<br>$Q$ , Tag                                                                                                    | LNGSMECC-395                                   |                                                       |                                               |
| 론 Archiviazione esterna                                                                                                    | LNGSMECC-463<br>∣⊰                             | Nome $\triangle$                                      |                                               |
|                                                                                                    | ∣⊰⊺<br>LNGSMECC-522                            | PTOLEMY CC 10 00 A.1.stp                              |                                               |
|                                                                                                    | LNGSMECC-533<br>∣⊰⊺                            |                                                       |                                               |
|                                                                                                    | LNGSMECC-553                                   | PTOLEMY CC 10 01 A.1.pdf                              |                                               |
|                                                                                                    | ∣⊰।<br>LNGSMECC-563                            |                                                       |                                               |
|                                                                                                    | LNGSMECC-582                                   | PTOLEMY CC 10 02 A.1.pdf                              |                                               |
| File eliminati                                                                                                    | LNGSMECC-595 (scambi<br>∣∢                     | PTOLEMY CC 10 03 A.1.pdf                              |                                               |
| C Impostazioni                                                                                                    | LNGSMECC-602<br>∣⊰।                            |                                                       |                                               |

Figura 11: Applicazione della codifica della documentazione al Cloud Storage.

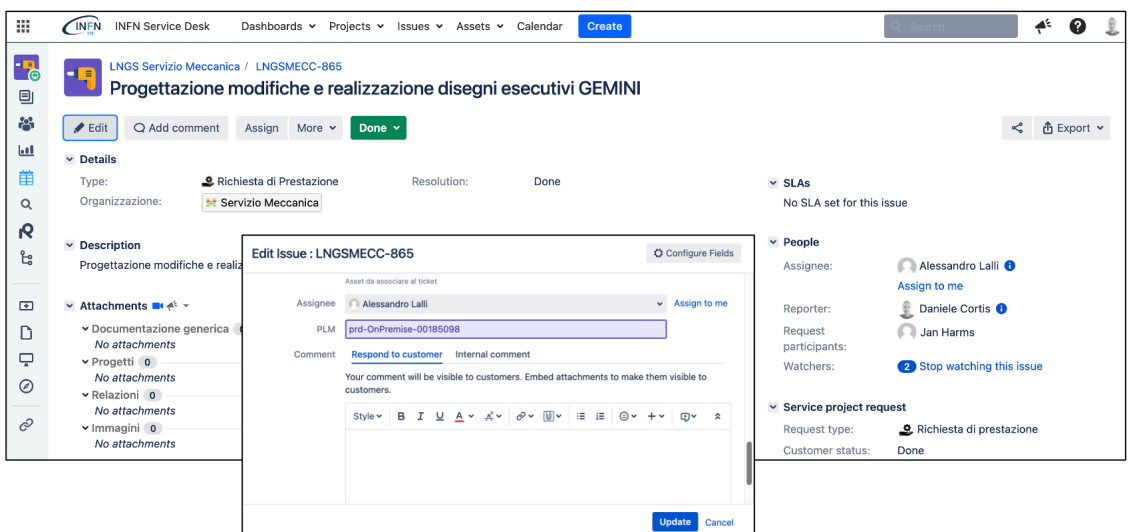

Figura 12: Applicazione della codifica della documentazione al Ticket System.

Attraverso la piattaforma 3DE è possibile, inoltre, gestire lo **stato di maturità** di ogni singolo oggetto durante tutto il loro ciclo di vita (Figura 13). È possibile quindi considerare un oggetto (i) *private*, cioè unicamente visibile al suo creatore; (ii) in *work*, cioè visibile a tutti i collaboratori della piattaforma; (iii) *frozen*, cioè congelato e non modificabile; (iv) *released*, cioè ultimato e rilasciato; (v) *obsolete*, cioè obsoleto e quindi alla fine della sua vita operativa.

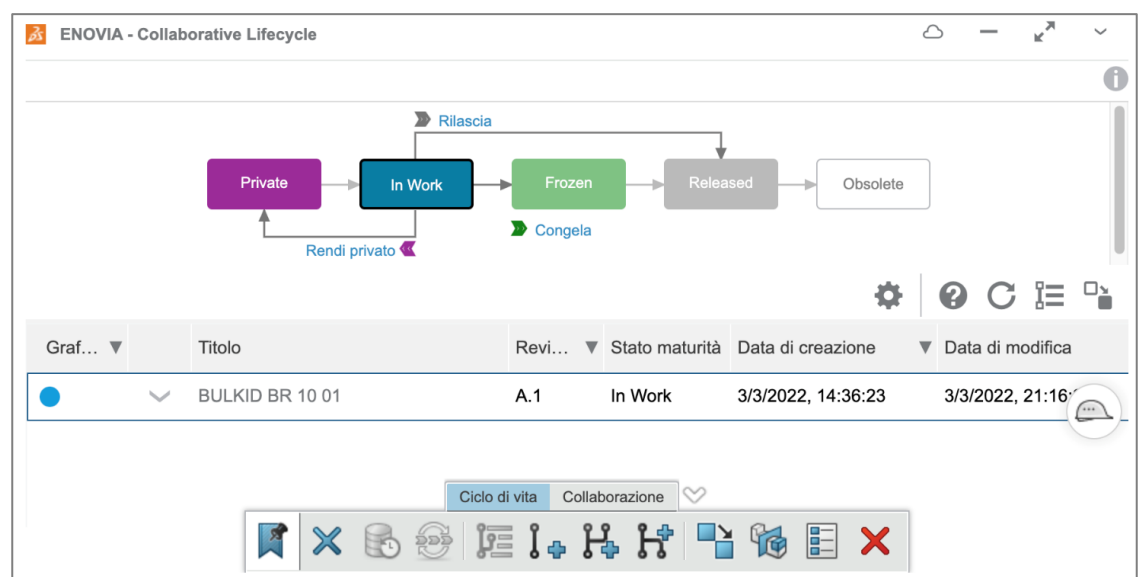

Figura 13: Stato di maturità degli oggetti della piattaforma.

Dal punto di vista operativo si è scelto quindi di considerare tutti gli oggetti creati direttamente nella condizione di *work*, per renderli visibili a tutti gli utenti della piattaforma e di considerarli nello stato *frozen* quando la progettazione dell'oggetto è stata ultimata e *released* quando l'oggetto è stato anche prodotto. Lo stato *obsolete* viene invece usato unicamente quando un oggetto e/o componente viene smontato da un apparato sperimentale e/o sostituito con un altro.

Infine, per ogni oggetto della piattaforma 3DE è possibile creare **revisioni** o **alternative progettuali** a seconda dei contesti operativi (Figura 14).

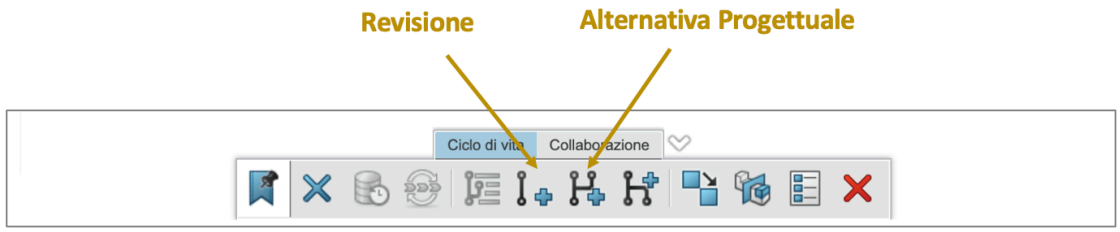

Figura 14: Cambio di revisione ed applicazione di un alternativa progettuale.

La logica applicata dal Reparto di Progettazione è la seguente:

- *Nessuna modifica alla revisione*: se è richiesta una semplice modifica ad un componente progettato e/o realizzato (es.: aggiunta di fori ad una flangia) che è stato utilizzato in un contesto operativo (es.: Esperimento) e nel quale verrà riutilizzato, la revisione non viene aggiornata, ma si modificare unicamente il progetto del componente. Anche quando il componente non è mai stato utilizzato in un contesto operativo la revisione non viene aggiornata.
- *Nuova Revisione*: viene creata una nuova revisione ogni qual volta si richiede modificare / riprogettare e/o produrre un nuovo esemplare di un componente che è stato utilizzato in un contesto operativo (es.: Esperimento). In questo caso è necessaria una nuova revisione perché esistono fisicamente due esemplari differenti dello stesso componente, a prescindere dall'entità delle modifiche apportate.
- *Alternativa Progettuale*: viene creata un'alternativa progettuale ogni qual volta si debbano mettere a confronto differenti soluzioni tecniche in fase di progettazione.

### **4 Applicazioni di Project Management & Planning**

Come descritto nell'introduzione i sistemi PLM posseggono al loro interno diversi applicativi che consentono la gestione ed il monitoraggio dell'interno ciclo di vita di un prodotto, come quelli di *Project Management & Planning*. Poiché la tipologia di lavoro dell'INFN differisce notevolmente da quello di una piccola-media azienda, ed è inoltre caratterizzato da una notevole varietà di casi applicativi, il più delle volte con un elevato tasso di innovazione tecnologica, si è scelto di applicare gli strumenti di programmazione e monitoraggio in base al variare della complessità e della durata temporale dell'attività di progettazione (Figura 15). In tale modo è possibile avere tutti i vantaggi della moderna ingegneria simultanea (es. collaborazione tra i reparti e/o attori del progetto) mantenendo un elevata flessibilità operativa.

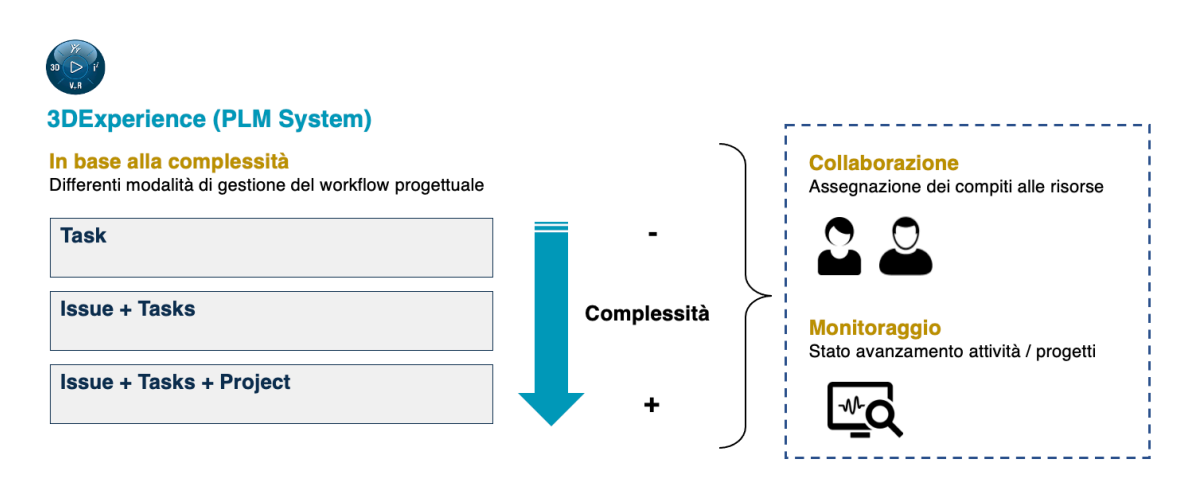

Figura 15: Applicazione degli strumenti di programmazione e monitoraggio al variare della complessità del progetto.

La piattaforma 3DE mette a disposizione essenzialmente tre tipologie di strumenti: (i) *Task*, (ii) *Issue* e (iii) *Project*. I *Task* sono essenzialmente delle richieste che vengono fatte dal capo progetto ai collaboratori presenti nella piattaforma. Possono essere assegnate ad una o più persone e consentono il monitoraggio dello stato di avanzamento. Non hanno bisogno della definizione di alcun progetto a monte. Nell'organizzazione interna del Reparto di Progettazione, possono essere considerati uno strumento analogo ai *Ticket*.

Le *Issue* sono invece delle problematiche di carattere generale che vengono aperte dal capo progetto per la risoluzione od il completamento di uno o più compiti. Ad esse possono essere associati più Task.

Infine, i *Project* non sono nient'altro che dei progetti definiti all'interno della piattaforma a cui è possibile associare i classici strumenti di Project Management, come ad esempio il grafici Gantt, l'utilizzo delle risorse, l'analisi dei rischi e delle contingenze. Essi possono essere associati ad una o più Issue.

Considerando tali strumenti, il Reparto di Progettazione ha deciso di creare un **Task** ogni qual volta si ha un'attività progettuale di medio-bassa complessità che può essere seguita da un unico collaboratore (Figura 16).

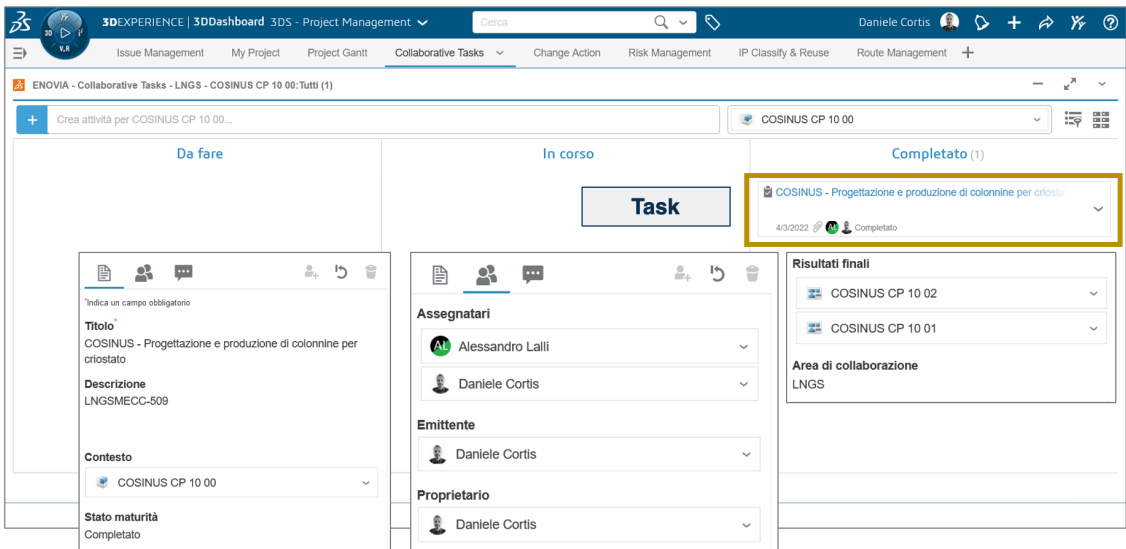

Figura 16: Creazione di un singolo Task.

Viceversa, viene creata una **Issue + Tasks** quando l'attività progettuale è di medio complessità e deve essere seguita da più di un collaboratore. Solitamente alle Issue vengono associati più Task nel tempo in momenti diversi. Classico è l'esempio di un Esperimento che nel tempo richiede la progettazione di diversi componenti. In quel caso viene creata la Issue generale relativa all'Esperimento e nel tempo vengono associati i Task relativi alle singole attività svolte. La Figura 17 riporta l'esempio dell'Esperimento PTOLEMY, a cui è stata associata una Issue operativa sempre valida, alla quale di volta in volta vengono abbinatati diversi Task e/o oggetti progettuali (assiemi di componenti). In tal modo è anche possibile monitorare lo stato di assegnazione delle attività.

|               |            |                                                   |                                                                                                    |                               |                                                                                                    | Cerca                                                 |                                                                                                    |               | $\mathcal{O}$                                                |                                                        |                                     |                                                                    |                                                          |                                 |                                                                                                    |
|---------------|------------|---------------------------------------------------|----------------------------------------------------------------------------------------------------|-------------------------------|----------------------------------------------------------------------------------------------------|-------------------------------------------------------|----------------------------------------------------------------------------------------------------|---------------|--------------------------------------------------------------|--------------------------------------------------------|-------------------------------------|--------------------------------------------------------------------|----------------------------------------------------------|---------------------------------|----------------------------------------------------------------------------------------------------|
| V, R          |            | Issue Management ~                                |                                                                                                    |                               | My Project                                                                                                    |                                                       |                                                                                                    |               |                                                              |                                                        |                                     |                                                                    |                                                          |                                 | 三                                                                                                    |
|               |            |                                                   |                                                                                                    |                               |                                                                                                    |                                                       |                                                                                                    |               |                                                              |                                                        |                                     |                                                                    |                                                          |                                 | $\checkmark$                                                                                                    |
|               |            |                                                   |                                                                                                    |                               |                                                                                                    |                                                       |                                                                                                    |               |                                                              | ÷.                                                     | Ä<br>X                              |                                                                    | 亖                                                        |                                 | $\mathbf{0}$                                                                                                    |
| <b>Titolo</b> |            |                                                   |                                                                                                    |                               |                                                                                                    |                                                       | <b>Descrizione</b>                                                                                                    | Priorità      |                                                              |                                                        |                                     |                                                                    |                                                          |                                 |                                                                                                    |
| $\boxed{-}$   |            |                                                   |                                                                                                    | ISS 0000010                   |                                                                                                    |                                                       |                                                                                                    |               | Si (3)                                                       | No                                                     |                                     |                                                                    |                                                          |                                 |                                                                                                    |
|               |            |                                                   |                                                                                                    | PRD00013118                   |                                                                                                    |                                                       |                                                                                                    |               |                                                              |                                                        |                                     |                                                                    |                                                          |                                 |                                                                                                    |
|               |            |                                                   |                                                                                                    | PRD00016477                   |                                                                                                    |                                                       |                                                                                                    |               |                                                              |                                                        |                                     |                                                                    |                                                          |                                 |                                                                                                    |
|               |            |                                                   |                                                                                                    |                               |                                                                                                    |                                                       |                                                                                                    |               |                                                              |                                                        |                                     |                                                                    |                                                          |                                 |                                                                                                    |
|               |            |                                                   |                                                                                                    |                               |                                                                                                    |                                                       |                                                                                                    |               |                                                              |                                                        |                                     |                                                                    |                                                          |                                 |                                                                                                    |
|               |            |                                                   |                                                                                                    |                               |                                                                                                    |                                                       | <b>Task</b>                                                                                                    |               |                                                              |                                                        |                                     |                                                                    |                                                          |                                 |                                                                                                    |
|               |            |                                                   |                                                                                                    |                               |                                                                                                    |                                                       |                                                                                                    |               |                                                              |                                                        |                                     |                                                                    |                                                          |                                 |                                                                                                    |
|               |            |                                                   |                                                                                                    |                               |                                                                                                    |                                                       |                                                                                                    |               |                                                              |                                                        |                                     |                                                                    |                                                          |                                 |                                                                                                    |
|               |            |                                                   |                                                                                                    |                               |                                                                                                    |                                                       |                                                                                                    |               |                                                              |                                                        |                                     |                                                                    |                                                          |                                 | O                                                                                                    |
|               |            |                                                   |                                                                                                    |                               |                                                                                                    |                                                       |                                                                                                    |               |                                                              |                                                        |                                     |                                                                    |                                                          |                                 |                                                                                                    |
|               | $30(D)$ if | $\mathbf{D}$<br>G<br>G<br>$\odot$<br>C<br>1e<br>G | 极 ENOVIA Sue Management - I miei problemi (1)<br>PTOLEMY<br><b>PU GI</b><br>PTOLEMY DCS 10 00<br>PTOLEMY FM 10 00<br>PTOLEMY CC 1000 | Wave Guide RF Holder - Design | Collaborative Lifecycle<br>$\triangle$ Nome<br>PRD00014376<br>PTOLEMY - Dry Cryogenic System - I<br>PTOLEMY - Progettazione e produzio | 3DEXPERIENCE   3DDashboard 3DS - Project Management V | Stato scadenza<br>In corso<br>In corso<br>In corso<br>In corso<br>PTOLEMY - Dry Cr Completato<br>Wave Guide RF Hol Completato<br>PTOLEMY - Progett Completato | Project Gantt | Collaborative Tasks<br>Informazioni su 3DEXPERIENCE Platform | $Q \sim$<br>Change Action<br>Esperimento PTOLEMY Wedio | Risk Management<br>Corrispondente a | Daniele Cortis<br>$\Box$<br>Risolto da Assegnatari<br><b>Issue</b> | $\circ$<br>IP Classify & Reuse<br>$\mathbb{R}^n$<br>2010 | $+$ .<br>۰<br>Proprietario<br>요 | $A \times Q$<br>Route Manage ><br>$\ddot{\cdot}$<br><b>Q</b> Daniele Cortis<br>Alessandro Lalli<br>Alessandro Lalli<br>Daniele Cortis<br>Donato Orlandi<br><b>Q</b> Daniele Cortis<br><b>Q</b> Daniele Cortis |

Figura 17: Associazione di più Task e/o oggetti ad una Issue.

Infine, viene creata una **Issue + Tasks + Project** quando l'attività progettuale è di medioelevata complessità, deve essere seguita da più di un collaboratore e/o sono coinvolti soggetti esterni, e ci sia soprattutto la necessità di monitorare lo stato di avanzamento in relazione a vincoli o scadenze temporali esterne. La Figura 18 riporta il caso del Progetto TT – OMA FaVRIA, dove è possibile vedere anche la definizione di un Project associato alla Issue. La definizione di un Project consente inoltre l'utilizzo di strumenti di monitoraggio come i grafici Gantt (Figura 19).

| ℬ            | Yr.<br>D <sub>i</sub>    | 3DEXPERIENCE   3DDashboard 3DS - Project Management ↓ |                                  | Cerca                             |                                      | $Q \sim$ | ⇖                                | Daniele Cortis                          | $Y_r$<br>$\circledcirc$<br>$\circ$<br>$+$<br>$\leftrightarrow$ |
|--------------|--------------------------|-------------------------------------------------------|----------------------------------|-----------------------------------|--------------------------------------|----------|----------------------------------|-----------------------------------------|----------------------------------------------------------------|
| ∋            | V.R                      | Issue Management ~                                    | Collaborative Lifecycle          | My Project                        | Project Gantt<br>Collaborative Tasks |          | Change Action<br>Risk Management | IP Classify & Reuse                     | 三<br>Route Manag >                                             |
|              |                          | & ENOVIA - Issue Management - I miei problemi (2)     |                                  |                                   |                                      |          |                                  |                                         | $\checkmark$                                                   |
| 运            |                          |                                                       |                                  |                                   |                                      |          |                                  | Ä<br>- 82<br>$\pm$<br>a                 | $\mathbf{0}$<br>亖<br>$\ddot{\cdot}$<br>۰<br>$\mathbf{k}$       |
| Azioni       | Titolo                   |                                                       | $\triangle$ Nome                 | Stato scadenza                    | <b>Descrizione</b>                   | Priorità | Corrispondente a                 | Risolto da Assegnatari                  | Proprietario                                                   |
| $\checkmark$ | $\overline{\phantom{a}}$ | Т<br>OMA-FaVRIA                                       | ISS 0000011                      | In approvazione                   | Progetto TT con le Offic             |          | No                               | A<br>No                                 | <b>Q</b> Daniele Cortis                                        |
| $\sim$       |                          | L.<br>OMA - FaVRIA<br><b>IXED</b>                     | OMA - FaVRIA                     | Completato                        |                                      |          |                                  |                                         | Daniele Cortis                                                 |
| $\searrow$   |                          | Verifica modelli CAD per Additive Man                 | Verifica modelli CA              | Completato                        | <b>Project</b>                       |          |                                  | <b>Issue</b>                            | £<br>Daniele Cortis                                            |
| $\checkmark$ |                          | Ottimizzazione topologica geometrie                   | Ottimizzazione topo              | Completato                        |                                      |          |                                  |                                         | L<br>Daniele Cortis                                            |
| $\sim$       |                          | Scelta studio ed ottimizzazione dei ma                | Scelta studio ed otti            | Completato                        |                                      |          |                                  |                                         | Daniele Cortis                                                 |
| $\sim$       |                          | Ricerca per la caratterizzazione di mat               | Ricerca per la caratt Completato |                                   |                                      |          |                                  |                                         | Daniele Cortis                                                 |
| $\sim$       |                          | Validazione del design                                |                                  | Validazione del design Completato | <b>Tasks</b>                         |          |                                  |                                         | Daniele Cortis                                                 |
| $\sim$       |                          | Realizzazione prototipi                               | Realizzazione proto              | Completato                        |                                      |          |                                  |                                         | Daniele Cortis                                                 |
| $\sim$       |                          | Verifica dimensionale                                 | Verifica dimensionale            | Completato                        |                                      |          |                                  |                                         | Daniele Cortis                                                 |
| $\searrow$   |                          | Verifiche meccaniche                                  | Verifiche meccaniche             | Completato                        |                                      |          |                                  |                                         | Î.<br>Daniele Cortis                                           |
| $\checkmark$ |                          | Verifiche termiche                                    | Verifiche termiche               | Completato                        |                                      |          |                                  |                                         | Daniele Cortis                                                 |
| $\searrow$   |                          | Certificazione spettrometrica                         | Certificazione spettr            | Completato                        |                                      |          |                                  |                                         | Daniele Cortis                                                 |
| $\checkmark$ | $\overline{+}$           | $\mathbf{D}$<br>PTOLEMY                               | ISS_0000010                      | In corso                          | Esperimento PTOLEMY                  |          | Si(3)                            | $R$ <b><math>Q</math></b> $R$ $R$<br>No | <b>Q</b> Daniele Cortis                                        |
| 0            |                          |                                                       |                                  |                                   |                                      |          |                                  |                                         | 0                                                              |

Figura 18: Associazione di più Task e di un Project ad una Issue.

| 孞                                     | <b>3DEXPERIENCE   ENOVIA Project Management</b>                              |                                                                                                    |           |                  |              | Cerca                                           |         |       | $Q - Q$                                                                         |                  |    |                                                 | <b>Daniele Cortis</b><br><b>LNGS</b> |
|---------------------------------------|------------------------------------------------------------------------------|----------------------------------------------------------------------------------------------------|-----------|------------------|--------------|-------------------------------------------------|---------|-------|---------------------------------------------------------------------------------|------------------|----|-------------------------------------------------|--------------------------------------|
| OMA - FaVRIA<br>Area di progetto (116 | Progetto per Fabbrica e Velivoli<br>a Ridotto Impatto Ambientale<br>(FaVRIA) | Stato di maturità : In approvazione +<br>Proprietario : Daniele Cortis<br>Modificato: 24 dic 2021, 16:18:58 |           | Completato       | + Archivisto |                                                 |         |       |                                                                                 |                  |    |                                                 |                                      |
| OMA - FaVRIA                          | Vista appiattita<br>Vista strutturata                                        | Diagramma di Gant                                                                                           |           | <b>Milestone</b> | Riferimenti  |                                                 |         |       |                                                                                 |                  |    |                                                 |                                      |
| Programmazione<br>Collaborazione      | ⊡<br>$\mathcal{P}$<br>₽<br>愚<br>Nome                                         | 石<br>至                                                                                                    | a<br>2018 |                  | ।जून         | n<br>므<br>2019                                  | ⋒<br>ŀ۹ | Salva |                                                                                 | 2020             |    |                                                 | 2021                                 |
| Dettagli                              | Filtro                                                                       | 5<br>Tipo                                                                                                   | Q4        | Q1               | Q2           | Q3                                              | Q4      | Q1    | Q2                                                                              | $_{\mathsf{Q3}}$ | Q4 | Q1                                              | Q2                                   |
| Esecuzione                            | - C OMA - FaVRIA                                                             | Area di progetto                                                                                            |           |                  |              |                                                 |         |       |                                                                                 |                  |    |                                                 |                                      |
| Esperimenti                           | ▼<br>OR2 - Ricerca materiali innova                                          | Fase                                                                                                    |           |                  |              |                                                 | 100%    |       | OR2 - Ricerca materiali innovativi AM per produzione parti aeronautiche         |                  |    |                                                 |                                      |
| Informazioni finanziarie              | Verifica modelli CAD per Add                                                 | Attività                                                                                                    |           |                  |              | Verifica modelli CAD per Additive Manufacturing |         |       |                                                                                 |                  |    |                                                 |                                      |
| Segnalibri<br>Obiettivi               | Ottimizzazione topologica ge                                                 | Attività                                                                                                    |           |                  | 100%         | Ottimizzazione topologica geometrie             |         |       |                                                                                 |                  |    |                                                 |                                      |
| Persone                               | Scelta studio ed ottimizzazio . ·                                            | Attività                                                                                                    |           |                  |              |                                                 | 100%    |       | Scelta studio ed ottimizzazione dei materiali di processo                       |                  |    |                                                 |                                      |
|                                       | Ricerca per la caratterizzazio                                               | Attività                                                                                                    |           |                  |              |                                                 | 100%    |       | Ricerca per la caratterizzazione di materiali termoplastici ad alte prestazioni |                  |    |                                                 |                                      |
|                                       | Report OR2 (emissione) + Repo                                                | Milestone                                                                                                   |           |                  |              |                                                 |         |       |                                                                                 |                  |    | Report OR2 (emissione) + Report OR3 (emissione) |                                      |
|                                       | ▼ 3 OR3 - Use case produzione pa                                             | Fase                                                                                                    |           |                  |              |                                                 |         |       |                                                                                 |                  |    |                                                 |                                      |
|                                       | Validazione del design                                                       | Attività                                                                                                    |           |                  |              |                                                 |         |       |                                                                                 |                  |    | Validazione del design                          |                                      |
|                                       | Realizzazione prototipi                                                      | Attività                                                                                                    |           |                  |              |                                                 |         |       |                                                                                 |                  |    | 100                                             | Realizzazione prototipi              |
|                                       | Verifica dimensionale                                                        | Attività                                                                                                    |           |                  |              |                                                 |         |       |                                                                                 |                  |    |                                                 | 1005                                 |
|                                       | Verifiche meccaniche                                                         | Attività                                                                                                    |           |                  |              |                                                 |         |       |                                                                                 |                  |    |                                                 |                                      |
|                                       | Verifiche termiche                                                           | Attività                                                                                                    |           |                  |              |                                                 |         |       |                                                                                 |                  |    |                                                 |                                      |
|                                       | Certificazione spettrometrica                                                | ٠<br>Attività                                                                                               |           |                  |              |                                                 |         |       |                                                                                 |                  |    |                                                 |                                      |
|                                       | Report OR3 (aggiornamento) + $\bullet$                                       | Milestone                                                                                                   |           |                  |              |                                                 |         |       |                                                                                 |                  |    |                                                 |                                      |
|                                       |                                                                              |                                                                                                    |           |                  |              |                                                 |         |       |                                                                                 |                  |    |                                                 |                                      |
|                                       |                                                                              |                                                                                                    |           |                  |              |                                                 |         |       |                                                                                 |                  |    |                                                 |                                      |
|                                       |                                                                              |                                                                                                    |           |                  |              |                                                 |         |       |                                                                                 |                  |    |                                                 |                                      |
|                                       |                                                                              |                                                                                                    |           |                  |              |                                                 |         |       |                                                                                 |                  |    |                                                 |                                      |
|                                       |                                                                              |                                                                                                    |           |                  |              |                                                 |         |       |                                                                                 |                  |    |                                                 |                                      |

Figura 19: Applicativo web per la gestione del Gantt di Progetto TT OMA-FaVRIA.

### **Bibliografia**

- [1] Dassault System Piattaforma 3DExperience, https://www.3ds.com/3dexperience
- [2] Emilio Chirone, Stefano Tornincasa. Disegno Tecnico Industriale. Volume 1 e 2. Ed. Il Capitello. ISBN: 8842676977.
- [3] Luca Nicotra, Francesca Campana. Ingegneria Assistita al Calcolatore. Ed. UniversItalia. ISBN: 9788865072950.